## **SIEMENS** PLC

**商——西门子华中总代理**

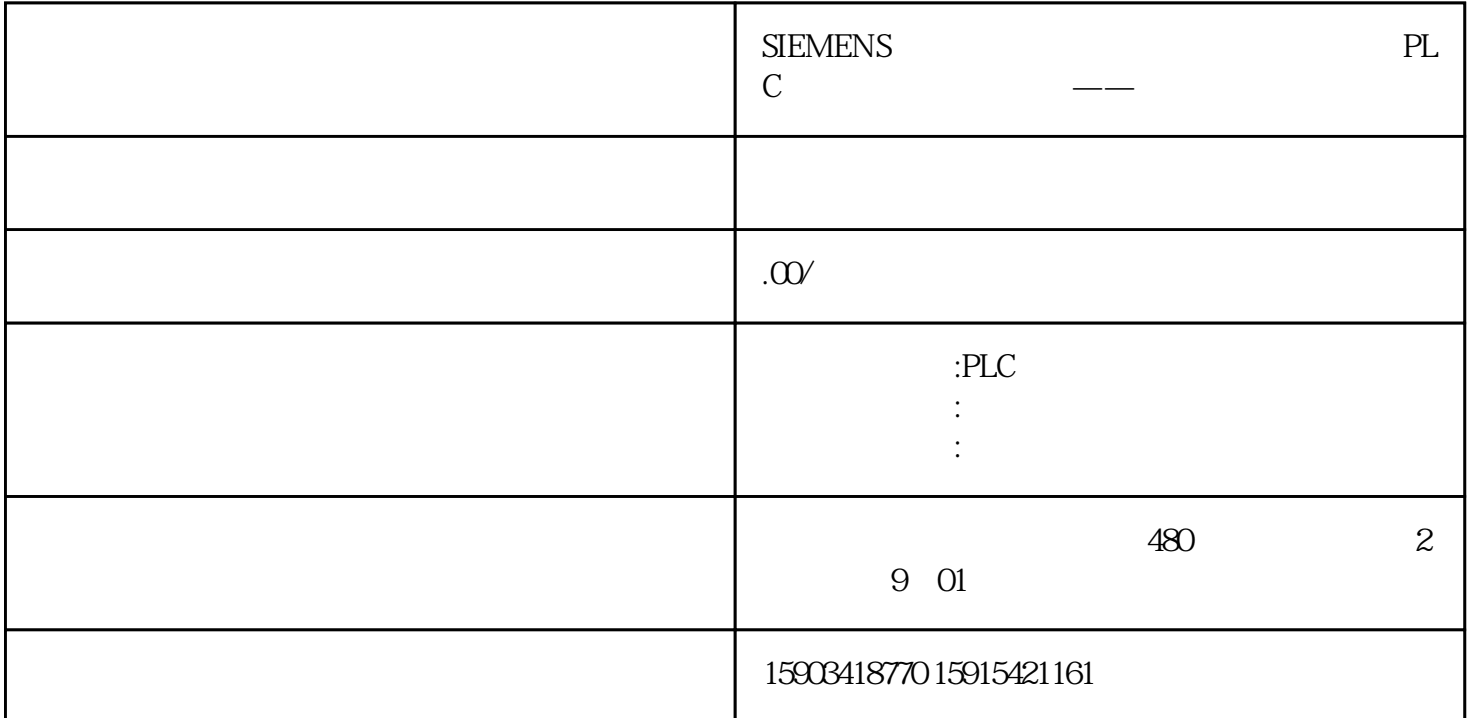

## $MQTT$

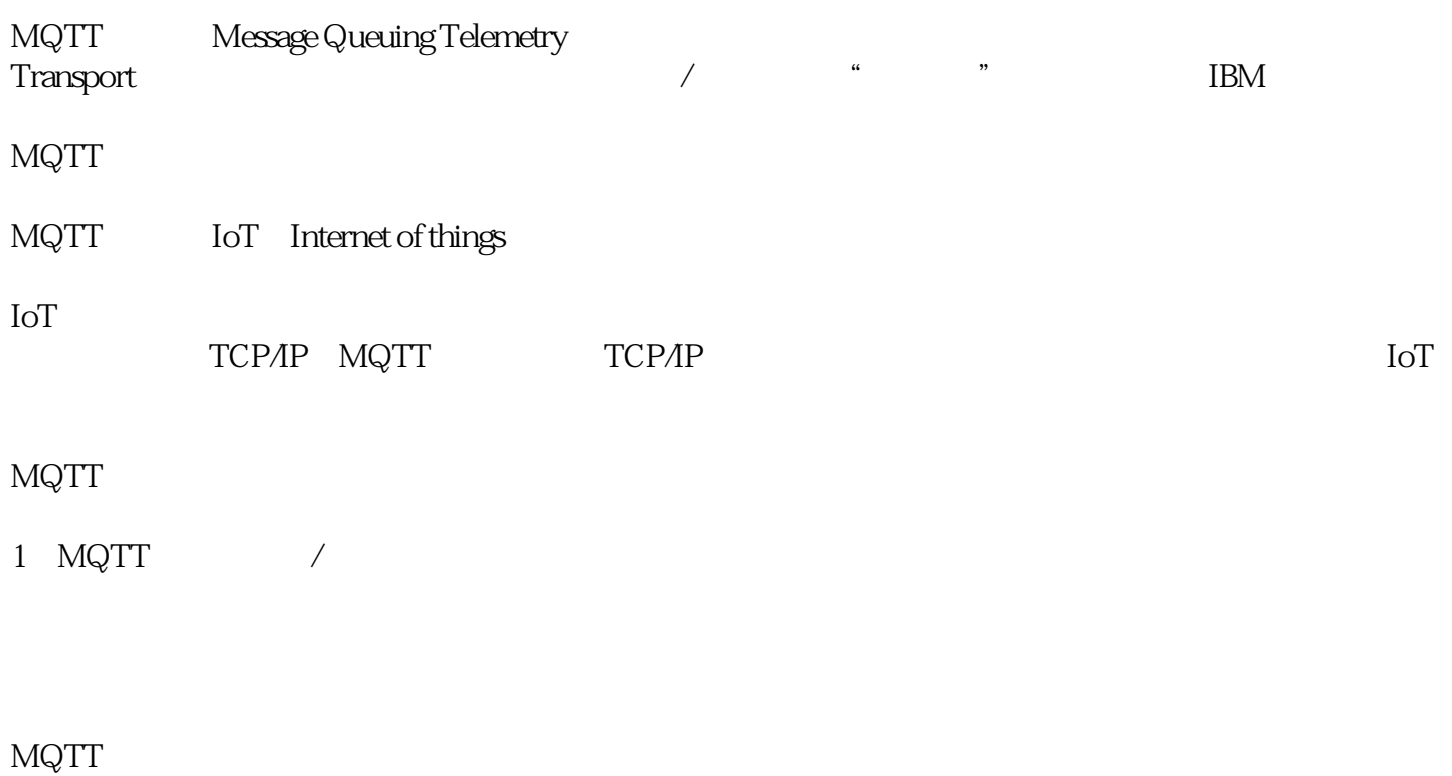

, and the publisher of the Broker, the Subscriber,  $\sim$  Subscriber,  $\sim$  Subscriber,  $\sim$ 

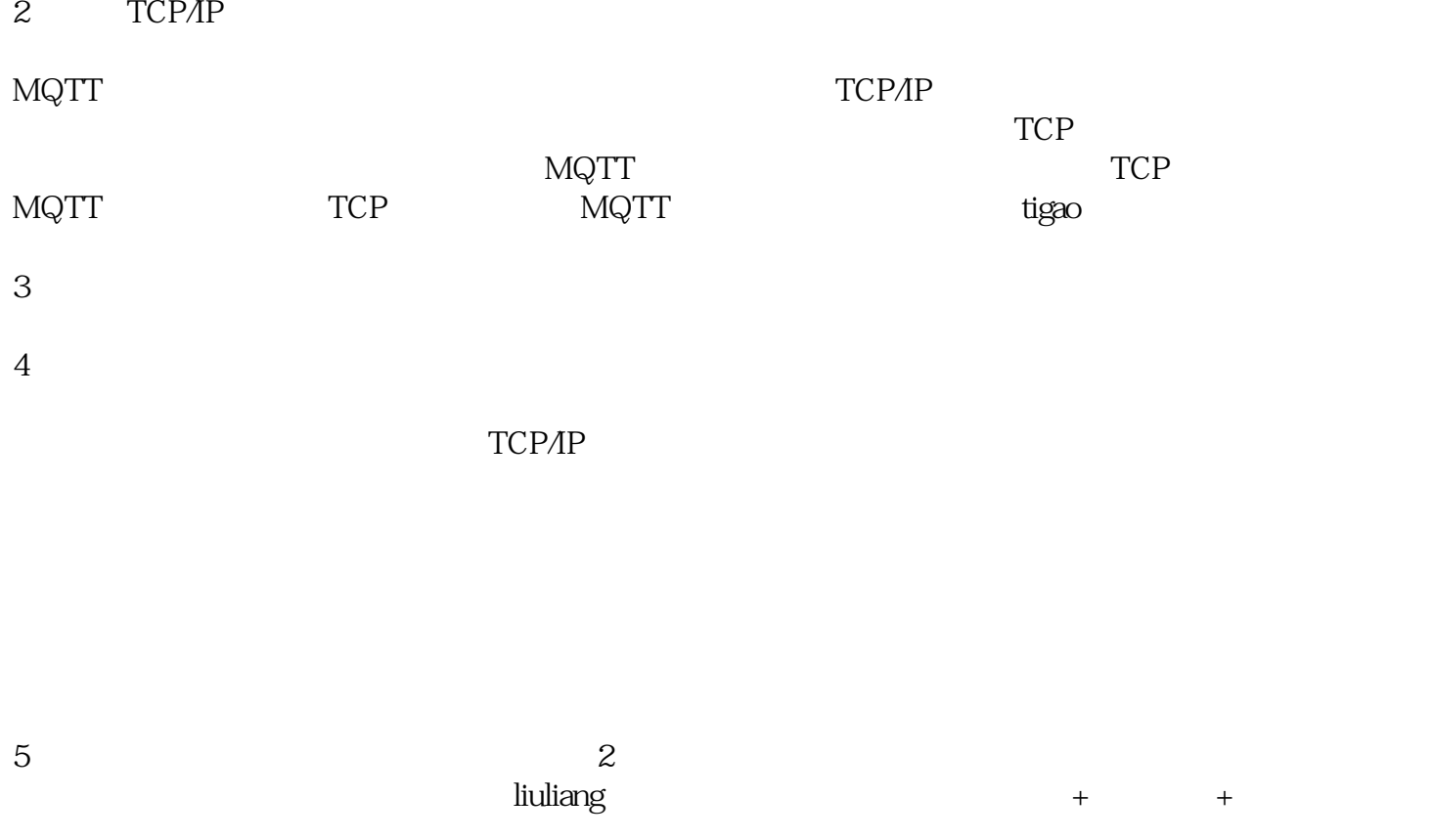

6 Last Will Testament

MQTT CLIENT

EMQTT\_CLIENT MQTT3.1.1 " LMQTT\_Client" SIMATIC S7<br>SIMATIC S7-1200 SIMATIC S7-1200  $\begin{array}{ccc}\n\text{SIMATIC S7-1500} & \text{SIMATIC S7-1200} \\
\text{MQTT} & & & \\
\end{array}\n\quad\n\begin{array}{ccc}\n\text{SIMATIC S7-1200} & & \text{``} \quad \text{LMQT} \\
\text{MQTT} & & \\
\end{array}\n\quad\n\begin{array}{ccc}\n\text{S} & \text{SIMATIC S7-1200} \\
\text{S} & & \\
\end{array}\n\quad\n\begin{array}{ccc}\n\text{S} & \text{SIMATIC S7-1200} \\
\text{S} & &$ T\_Client" MQTT MQTT () ) and  $TLS$ 

- 1 MQTT CA
- 2<br>STEP 7 (TIA Portal) STEP 7
- 3 S7-CPU
- 4. "LMQTT\_Client" :
	- MQTT MQTT

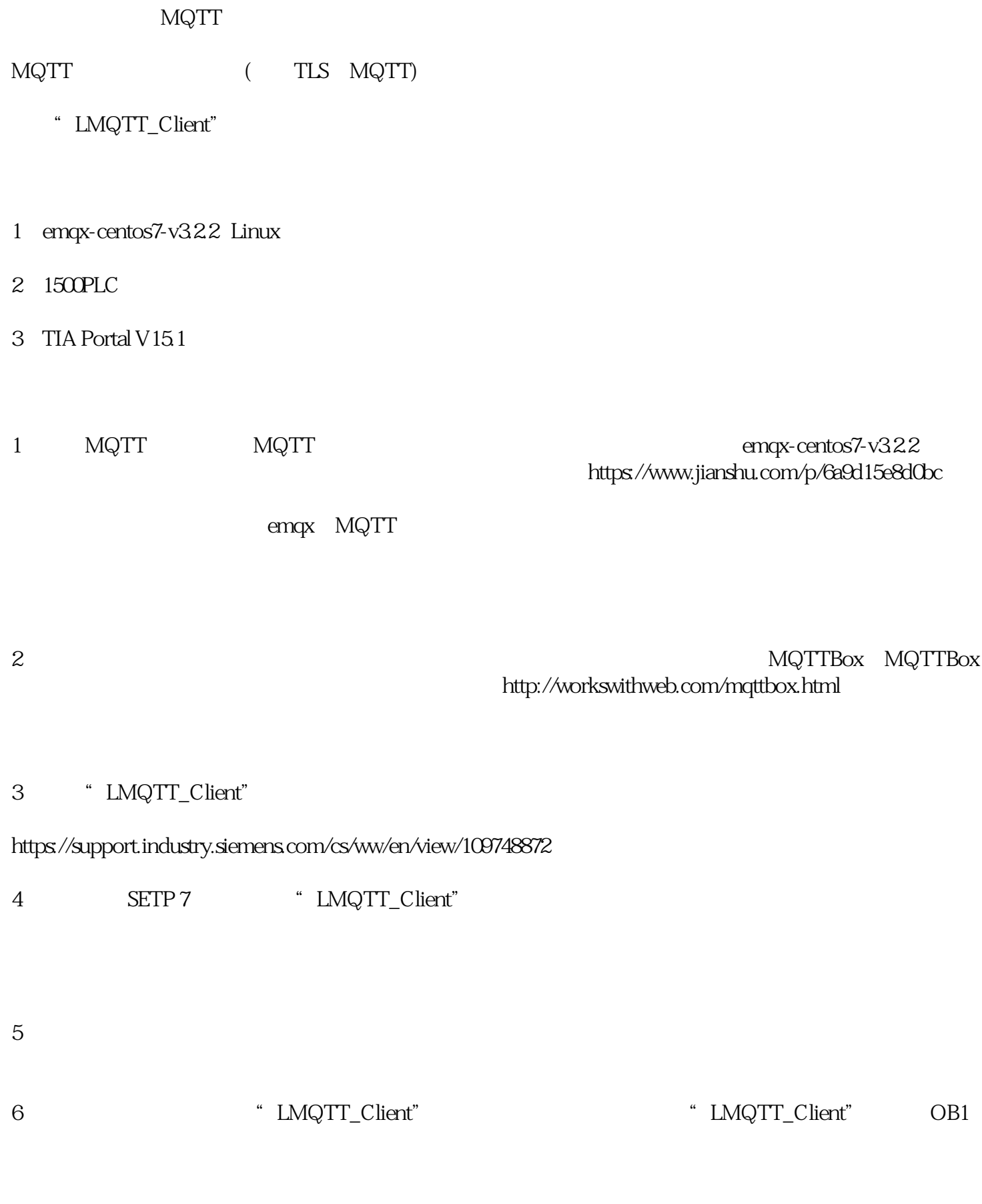

- $7<sub>z</sub>$
- a) "Use global security settings for certificate manager"

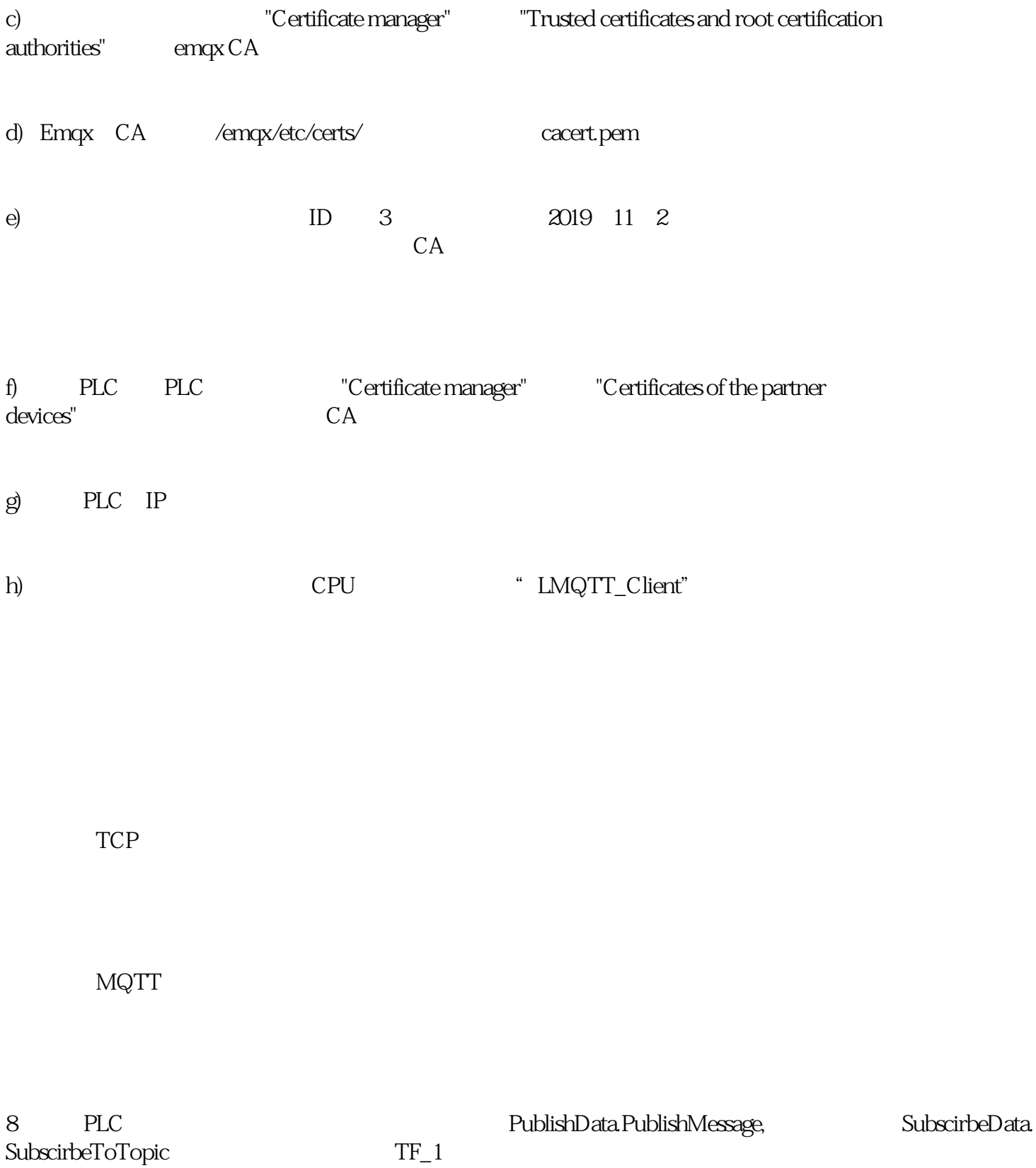

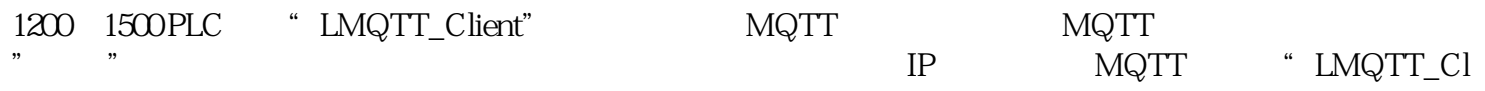

ient"